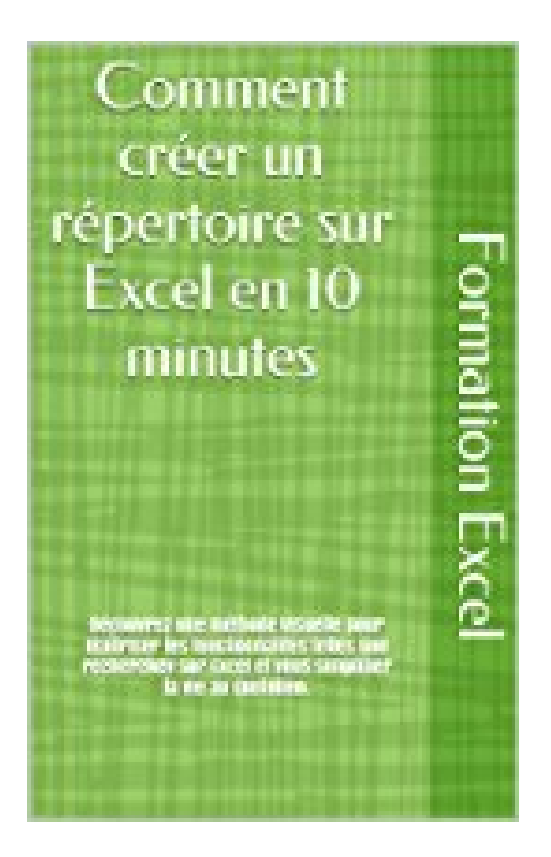

## **Comment créer un répertoire sur Excel**

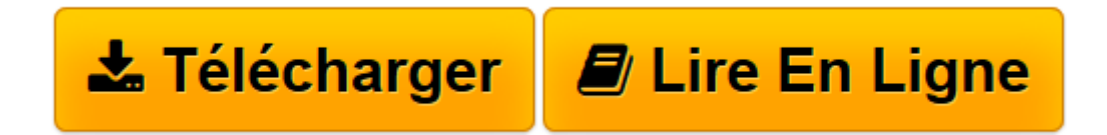

[Click here](http://bookspofr.club/fr/read.php?id=B00DI3NPGC&src=fbs) if your download doesn"t start automatically

## **Comment créer un répertoire sur Excel**

Paul Delahaie

**Comment créer un répertoire sur Excel** Paul Delahaie

**[Télécharger](http://bookspofr.club/fr/read.php?id=B00DI3NPGC&src=fbs)** [Comment créer un répertoire sur Excel ...pdf](http://bookspofr.club/fr/read.php?id=B00DI3NPGC&src=fbs)

**[Lire en ligne](http://bookspofr.club/fr/read.php?id=B00DI3NPGC&src=fbs)** [Comment créer un répertoire sur Excel ...pdf](http://bookspofr.club/fr/read.php?id=B00DI3NPGC&src=fbs)

## **Téléchargez et lisez en ligne Comment créer un répertoire sur Excel Paul Delahaie**

Format: Ebook Kindle

Présentation de l'éditeur

Apprenez à vous servir de la fonction recherchev et découvrez des astuces pour vous simplifier la vie sur Excel.

Cette méthode visuelle vous permettra de créer un répertoire sous Excel et de rechercher automatiquement les informations qui vous intéressent en 10 minutes ! Présentation de l'éditeur Apprenez à vous servir de la fonction recherchev et découvrez des astuces pour vous simplifier la vie sur Excel.

Cette méthode visuelle vous permettra de créer un répertoire sous Excel et de rechercher automatiquement les informations qui vous intéressent en 10 minutes !

Download and Read Online Comment créer un répertoire sur Excel Paul Delahaie #3M1T4BW57QK

Lire Comment créer un répertoire sur Excel par Paul Delahaie pour ebook en ligneComment créer un répertoire sur Excel par Paul Delahaie Téléchargement gratuit de PDF, livres audio, livres à lire, bons livres à lire, livres bon marché, bons livres, livres en ligne, livres en ligne, revues de livres epub, lecture de livres en ligne, livres à lire en ligne, bibliothèque en ligne, bons livres à lire, PDF Les meilleurs livres à lire, les meilleurs livres pour lire les livres Comment créer un répertoire sur Excel par Paul Delahaie à lire en ligne.Online Comment créer un répertoire sur Excel par Paul Delahaie ebook Téléchargement PDFComment créer un répertoire sur Excel par Paul Delahaie DocComment créer un répertoire sur Excel par Paul Delahaie MobipocketComment créer un répertoire sur Excel par Paul Delahaie EPub

## **3M1T4BW57QK3M1T4BW57QK3M1T4BW57QK**